# 電気電子物理工学実験Ⅲ マイクロプロセッサ

#### 課題: ソート

埼玉大学工学部電気電子物理工学科

■ データを降順(大きい順)に並べ替える

3

#### データ数が4の場合 2 3 2 3 2 3  $0:$ 1:  $k=0$   $k=1$   $k=2$

1 4 1 4 1 4 2 1 4 2: 3:

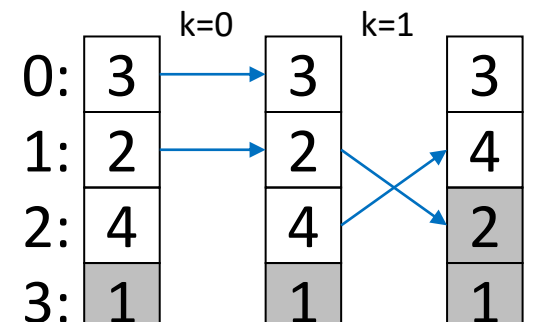

2

3

1

4

2

1

3

 $k=0$ 

0:

1:

2:

3:

4

k番目と(k+1)番目を比較 k番目が小さければ交換 k=0,1,2について繰り返し

k=0,1について繰り返し (3番目は全体の最小値になっており、 k=2のとき交換は起こらないので、 k=2について繰り返す必要なし)

k=0について繰り返し

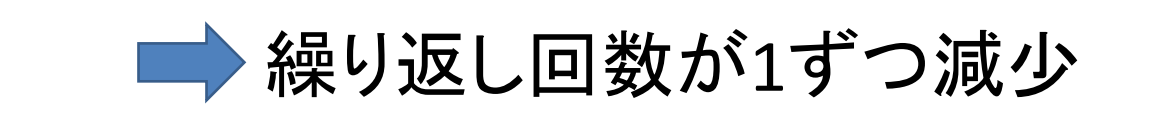

この方法を「バブルソート」という

### ■ おそらくプログラム作成に必要な命令

命令 LD AC, (X) ・・・レジスタXの値がメモリアドレスとして メモリから読み出したデータを レジスタ(アキュムレータ)ACに保存

命令 LD (X), AC ・・・レジスタXの値がメモリアドレスとして ACの値をメモリに書き込み

これらの命令は基本命令セットbasic.opsには存在しない ので、各自で命令を追加

◆ レジスタXにメモリアドレスを設定するには

**LDA** X, DATA0 LD AC, (X) : DATA0: db 5 ラベルDATA0のアドレスがレジスタXに設定される (DATA0のアドレスが160ならば、Xの値が160になる) LD AC, (X)により、メモリデータ5が読み出され、 ACに保存される

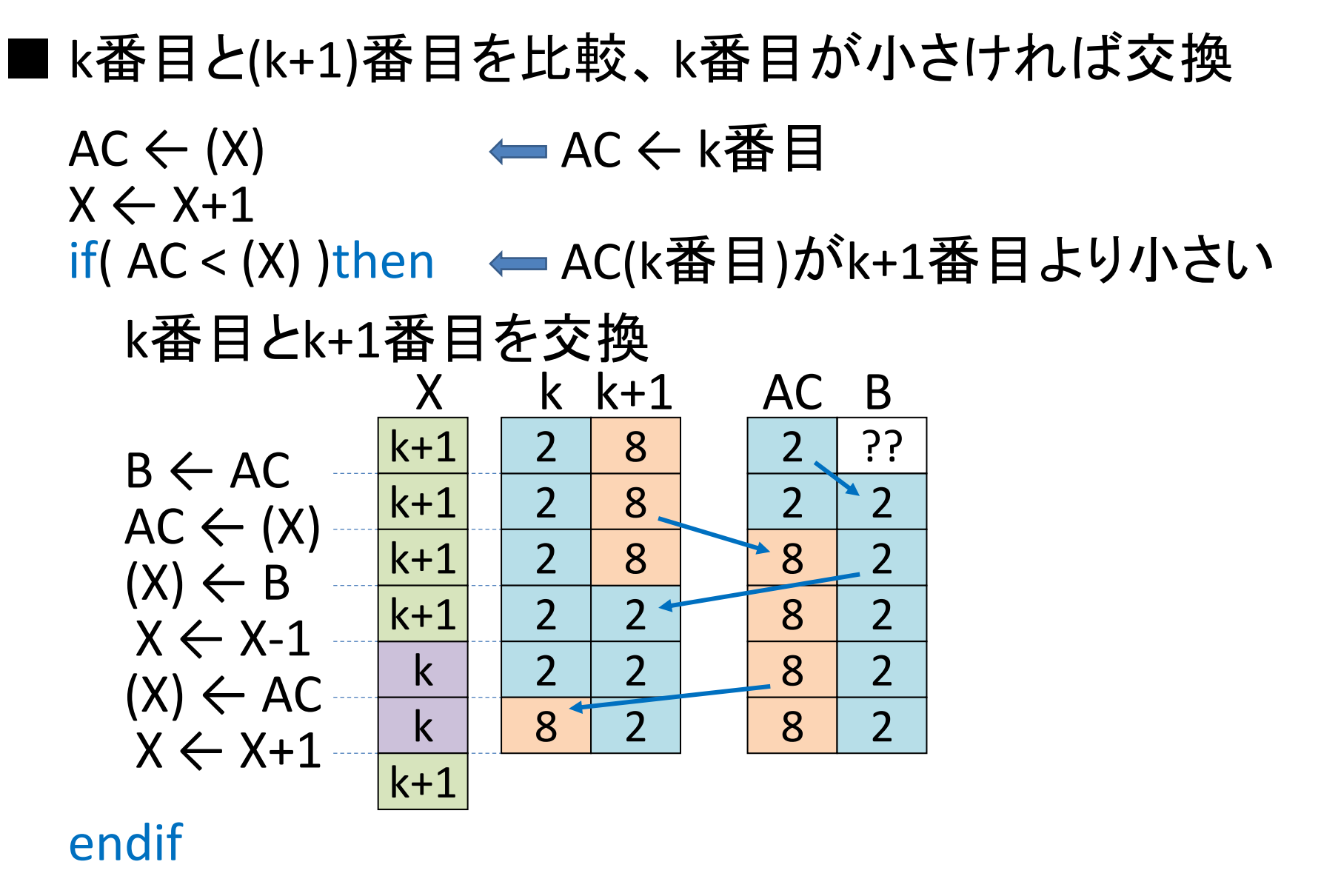

3

命令 CPR AC, (X) LD (X), B も必要?

LD命令、**LDA**命令について

## $LD$  AC,  $L1$ ■ 実行後 AC=8 ラベルL1に対応するアドレスの データをメモリから読み出してACに保存

LD WA, L2

ラベルL2に対応するアドレスの データをメモリから読み出してWAに保存

■ 実行後 WA=1000=3×256+232

#### **LDA** X, L2

ラベルL2に対応するアドレスを Xに保存

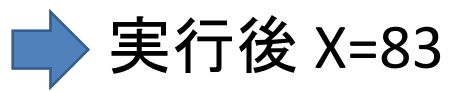

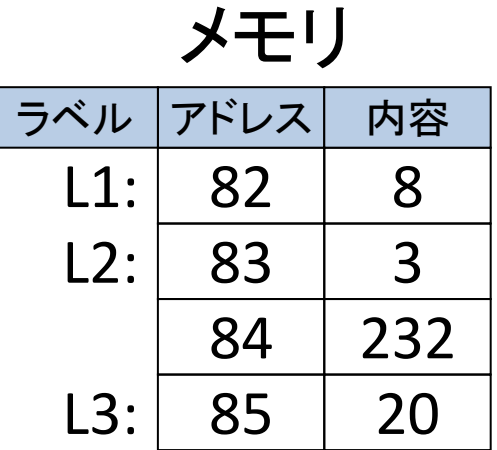

LD AC, label alias LD AC, (arg)

LD WA, label alias LD WA, (arg)

LDA X, label alias LD X, arg ■ ソートにおけるLD命令の利用方法

org 159 N: db 50 ← 並べ替え対象データ数 DATA0: db 3 db 15 db 28 : db 4 LD AC, N : LDA X, DATA0 ← 並べ替えるデータの先頭アドレスを : **← 並べ替えるデータ数をACに読み込み** Xに設定 並べ替え対象データ (N個)